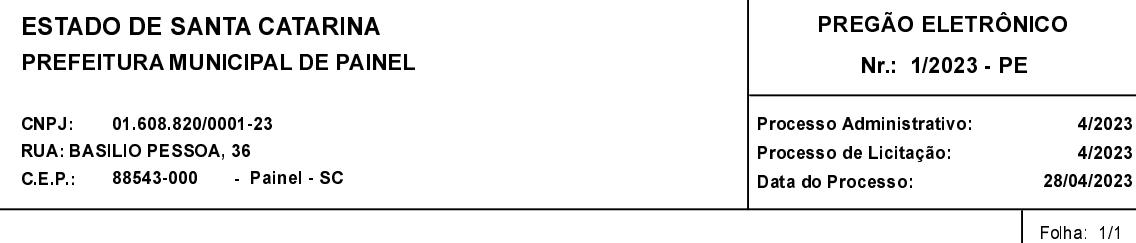

## TERMO DE HOMOLOGAÇÃO E ADJUDICAÇÃO DE PROCESSO LICITATÓRIO

O(a) Pregoeiro(a) Municipal, Sr(a) Keila dos Santos Xavier, no uso das atribuições que lhe são conferidas pela legislação em vigor, especialmente pela Lei 14.133/21 e alterações posteriores, a vista do parecer conclusivo exarado pelo Pregoeiro e sua equipe de apoio, resolve:

01 - HOMOLOGAR E ADJUDICAR a presente Licitação nestes termos:

- a) Processo Nr.: 4/2023
- 1/2023-PE b) Licitação Nr.:
- c) Modalidade PREGÃO ELETRÔNICO
- d) Data Homologação: 05/06/2023
- e) Data da Adjudicação:
- f ) Objeto da Licitação AQUISIÇÃO DE MAQUINÁRIO- DEBULHADORA E CLASSIFICADORA DE PINHÃO

Sequência 0

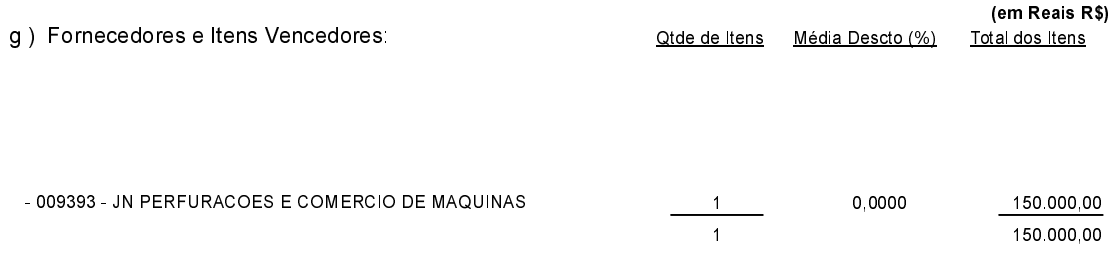

## 02 - Autorizar a emissão da(s) nota(s) de empenho correspondente(s).

Dotação(ões): 2.011.4.4.90.00.00.00.00.00 (215) Saldo: 150.000,00